Государственное бюджетное профессиональное образовательное учреждение Республики Марий Эл "Колледж индустрии и предпринимательства"

### СОГЛАСОВАНО

Председатель ЦМК (1) - Н.Е.Долгова «01» сентября 2021г

# **УТВЕРЖДАЮ** Заместитель директора по УР  $\frac{1}{2}$  /  $\frac{1}{2}$  . Е.Д. Васюкова

# МЕТОДИЧЕСКИЕ РЕКОМЕНДАЦИИ ДЛЯ ВЫПОЛНЕНИЯ КУРСОВОГО ПРОЕКТА

по профессиональному модулю ПМ.01 Разработка модулей программного обеспечения для компьютерныхсистем

Специальности 09.02.07 «Информационные системы и программирование» Квалификация: программист

Козьмодемьянск, 2021

Методические рекомендации по подготовке, оформлению и защите курсовой работы разработаны для студентов специальности 09.02.07. Информационные системы и программирование базового уровня подготовки с целью информировать о наиболее целесообразных способах подготовки и защиты курсовой работы

#### Разработчики:

Федорова И.А., преподаватель первой квалификационной категории Государственного бюджетного профессионального образования Республики Марий Эл «Колледж индустрии и предпринимательства»

Рекомендована цикловой методической комиссией преподавателей и мастеров п/о Государственного бюджетного профессионального образовательного учреждения Республики Марий Эл «Колледж индустрии и предпринимательства»

# СОДЕРЖАНИЕ

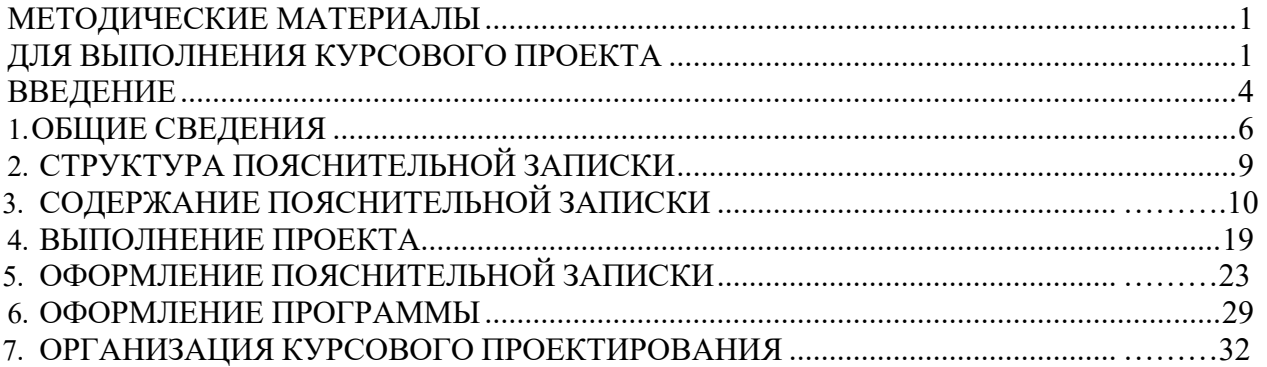

#### ВВЕДЕНИЕ

Курсовое проектирование является важным промежуточным этапом подготовки специалистов.

Целью его является закрепление, углубление и обобщение знаний, полученных студентами за время прохождения теоретических курсов, а главное - получение навыков по применению этих знаний на практике в ходе решения конкретных задач. Профессиональные навыки (ПК) и общие компетенции (ОК), указанные в федеральных государственных образовательных требованиях:

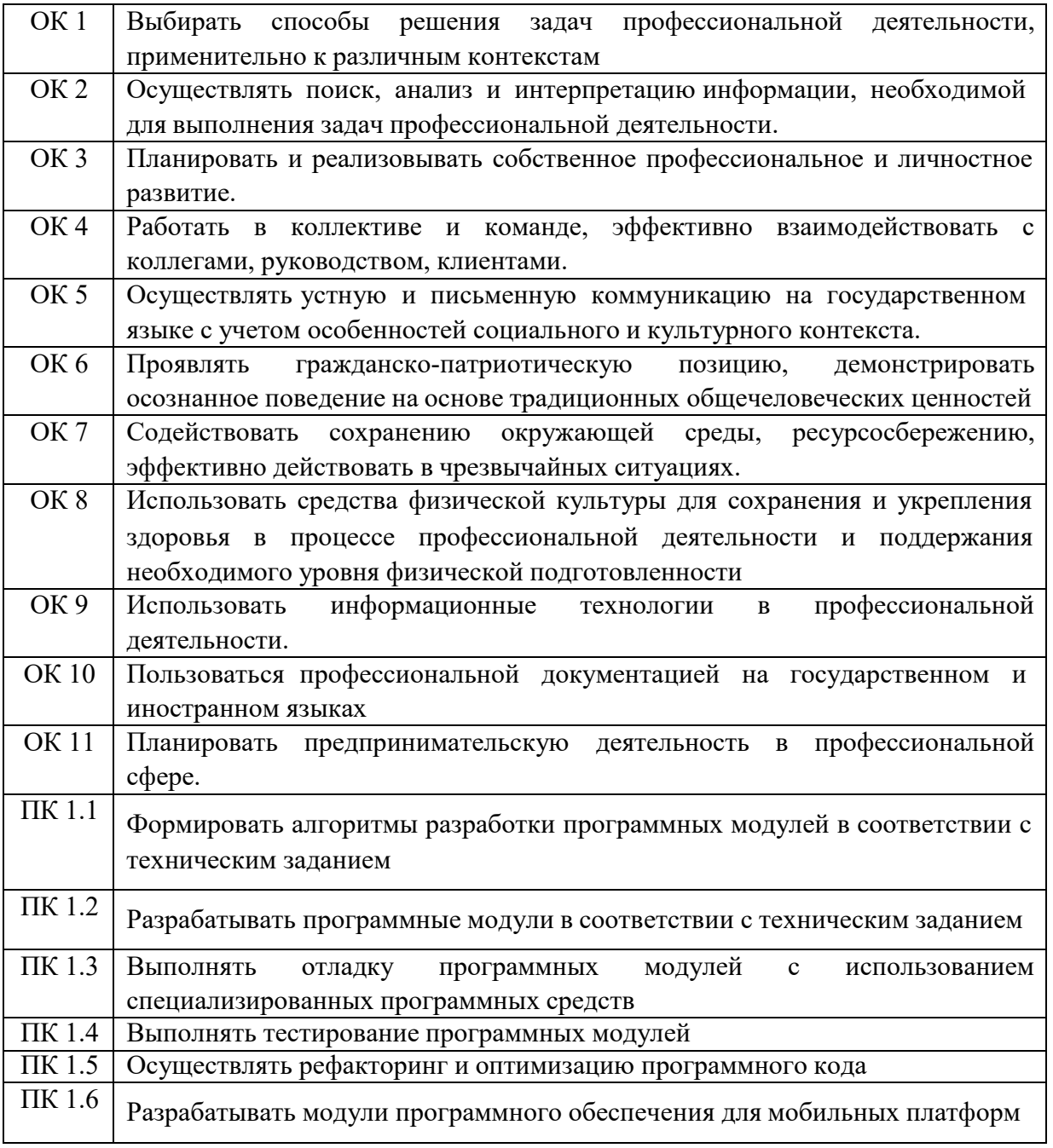

При формировании у будущих специалистов профессиональных навыков на курсовое проектирование возлагаются следующие задачи:

 обеспечить углубленное изучение теоретических основ профессионального модуля;

 овладеть современными методами решения конкретных задач с помощью средств вычислительной техники;

 сформировать практические навыки по разработке и программной реализации задач на ЭВМ;

 выработать умение практически применять изучаемые средства, программные и операционные системы ЭВМ;

 освоить средства и приемы выполнения автономной и комплексной проверки программ;

обучить навыкам работы с научно - технической литературой;

 обучить навыкам работы с технической документацией по программному обеспечению ЭВМ.

### 1. ОБЩИЕ СВЕДЕНИЯ

1.1. Общие положения

Курсовой проект по профессиональному модулю является одним из основных видов учебных занятий и формой контроля учебной работы студентов.

Выполнение студентом курсового проекта осуществляется на заключительном этапе изучения профессионального модуля, в ходе которого осуществляется обучение применению профессиональных и общих компетенций при решении комплексных задач, связанных со сферой профессиональной деятельности будущих специалистов.

Выполнение курсового проекта по профессиональному модулю проводится с целью:

 выработка навыков творческого мышления и умения применять обоснованные решения задач, воспитание ответственности за качество принятых решений;

закрепление знаний, полученных ранее;

 формирование профессиональных навыков, связанных с самостоятельной деятельностью будущего специалиста;

приобщение к работе со специальной и нормативной литературой;

 привитие практических навыков применения норм проектирования, методик расчетов, технологических инструкций, типовых проектов, стандартов и других нормативных материалов;

 применение современных методов выбора и обоснования предлагаемых проектных решений;

 оформление проектных материалов (четкое, ясное, технически грамотное и качественное литературное изложение пояснительной записки)

подготовки к выполнению выпускной квалификационной работы.

Количество часов обязательной учебной нагрузки студента, отведенное на выполнение, определяются федеральным Государственным образовательным стандартом среднего профессионального образования в части государственных требований к минимуму содержания и уровню подготовки выпускников по специальности.

Курсовой проект по профессиональному модулю выполняется в сроки, определенные рабочим учебным планом специальности.

1.2. Общие требования

Курсовой проект должен выполняется в соответствии с заданием. Пояснительная записка к курсовому проекту должна быть выполнена в соответствии с требованиями стандартов ЕСПД и настоящих методических

указаний. Защита курсового проекта должна проводиться в строго указанные сроки.

1.3. Тематика

В качестве тем курсовых проектов могут быть предложены задачи, связанные с автоматизацией инженерно-технических, плановоэкономических расчетов, математических исследований, информационных систем, математической обработкой наблюдений, программы для досуга (автоматизация процесса обучения, проверка знаний, компьютерные игры и т.д.).

1.4. Содержание и объем

Курсовой проект представляет собой законченную работу, состоящую из пояснительной записки и программы на машинном носителе.

Пояснительная записка должна иметь объем не менее 15-20 страниц без приложения.

Программа может быть разработана на одном из языков программирования, который был освоен в колледже. Язык программирования выбирается по согласованию с руководителем проекта.

Объем программы зависит от языка программирования и инструментальных средств разработки.

Программа предоставляется на машинном носителе (компакт-диске). 1.5. Типы проекта

Основным типом проектов по специальности 09.02.07 Информационные системы и программирование являются проекты, материалы которых базируются на результатах отладки программы, реализующую некоторую заданную задачу на ЭВМ и сравнении этих результатов с результатами ручного счета (теста).

Курсовой проект предполагает выполнение следующих этапов:

Анализ предметной области, исходных данных, выходных данных

 Составление структурных, функциональных схем и блок-схем отдельных частей приложения.

Оформление и контроль задания

Проектирование

Разработка приложения по индивидуальному заданию.

Разработка тестов и проведение тестирования.

Применение систем защиты информации и приложения.

Проведение оценки качества приложения.

Формирование инструкции пользователя (справочной системы).

Создание инсталляционного пакета.

Оформление пояснительной записки.

Оформление презентации приложения.

В результате курсового проектирования разрабатывается программное или информационно-программное обеспечение.

1.6. График выполнения для курсового проекта

Пример графика для случая, когда курсовое проектирование выполняется в течении двух месяцев во втором семестре.

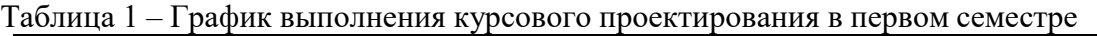

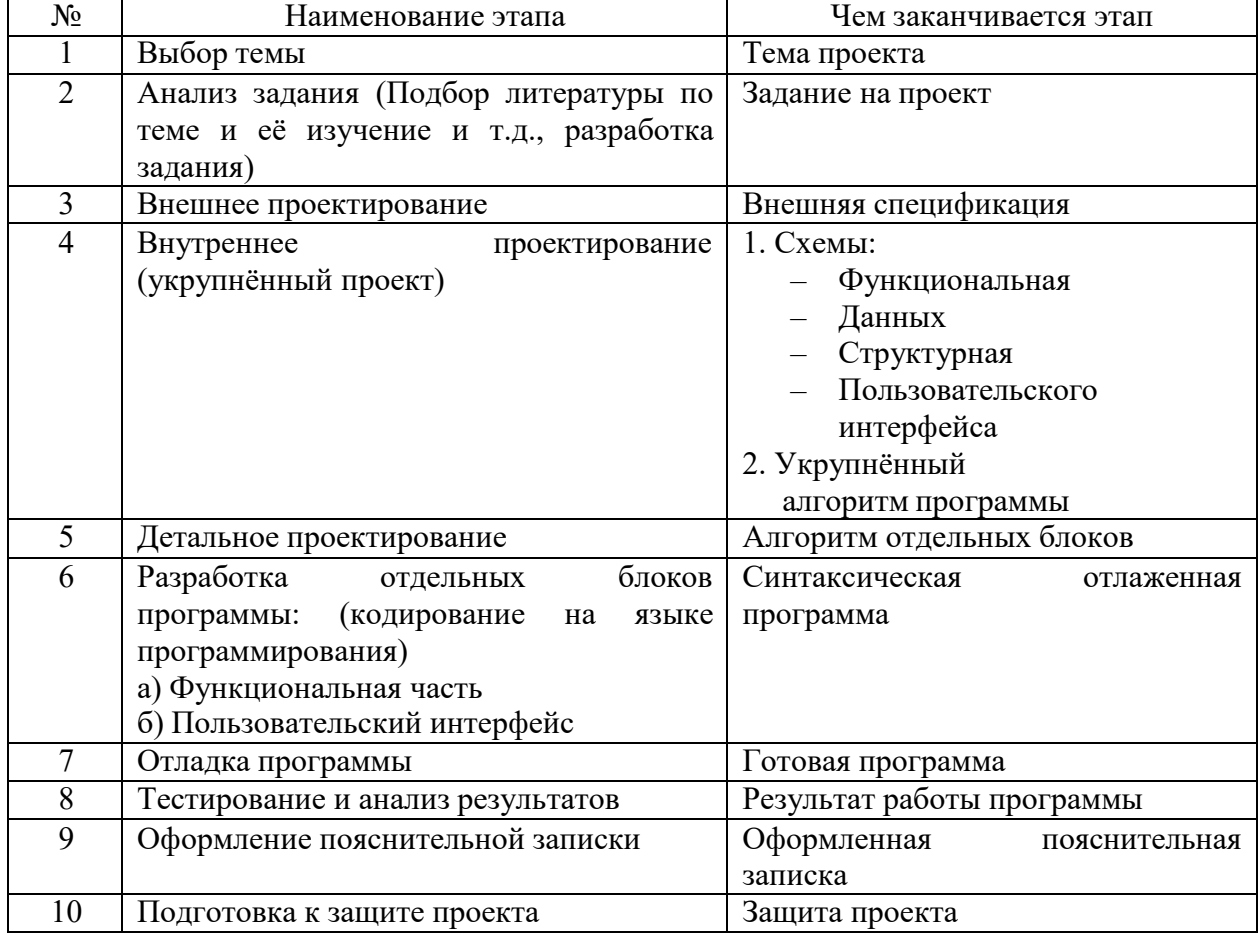

Тема курсового проекта может быть изменена в течение первых двух недель, в связи с болезнью студента и на основании заявления студента, которое рассматривается ЦМК.

После получения темы составляется задание на выполнение курсового проекта, задание выполняется на бланке установленного образца (Приложение 2).

# 2. СТРУКТУРА ПОЯСНИТЕЛЬНОЙ ЗАПИСКИ

- 2.1. По структуре пояснительная записка состоит из:
	- введения,
	- основной части, которая состоит из 3 разделов:
		- общая часть, где содержатся цель и средства разработки;

 специальная часть, где представлены материалы по проектированию и проиллюстрированы результаты разработки;

 технологическая часть, в которой охарактеризованы используемая среда разработки созданного приложения, приведены технологические моменты разработки;

- заключения;
- список используемых материалов;
- приложений.
- 2.2. Типовое содержание пояснительной записки курсового проекта: ВВЕДЕНИЕ
	- 1. ОБЩАЯ ЧАСТЬ
	- 1.1. Цель разработки
	- 1.2. Средства разработки
	- 2. СПЕЦИАЛЬНАЯ ЧАСТЬ
	- 2.1. Постановка задачи
	- 2.2. Внешняя спецификация
	- 2.3. Проектирование
	- 2.4. Результаты работы программы
	- 3. ТЕХНОЛОГИЧЕСКАЯ ЧАСТЬ
	- 3.1. Инструментальные средства разработки
	- 3.2. Отладка программы
	- 3.3. Защитное программирование
	- 3.4. Характеристика программы

ЗАКЛЮЧЕНИЕ

СПИСОК ИСПОЛЬЗУЕМЫХ МАТЕРИАЛОВ

Приложение 1. Текст программы.

Приложение 2. Руководство пользователя

Приложение 3. Результаты работы программы.\*

Приложение 4. Рабочая документация \*

\* В случае необходимости

# 3. СОДЕРЖАНИЕ ПОЯСНИТЕЛЬНОЙ ЗАПИСКИ

3.1. Раздел «ВВЕДЕНИЕ»

Введение является частью пояснительной записки, где кратко описывается проблематика предметной области, современный уровень развития отрасли, к которой принадлежит курсовая работа, определяется актуальность и значение темы, формулируется общая цель.

3.2. Раздел «ОБЩАЯ ЧАСТЬ»

3.2.1. Подраздел «Цель разработки»

Следует указать, с какой целью делалась разработка, например, одна из приведенных ниже:

автоматизация процесса;

повышение точности расчетов;

 разработать реальную программу в соответствии с технологией разработки;

разработать программу, которая нашла применение в колледже;

повысить качество учебного процесса;

 упростить (ускорить) контроль знаний (усвоения учебного материала).

3.2.2. Подраздел «Средства разработки»

Следует кратко указать необходимую для разработки программы вычислительную систему: технические средства и программные средства, и аргументировать их выбор.

3.3. Раздел «СПЕЦИАЛЬНАЯ ЧАСТЬ»

Раздел состоит из четырех частей:

- Постановка задачи;
- Внешняя спецификация;
- Проектирование;
- Результат работы программ.

3.3.1. Подраздел «Постановка задачи»

Постановка задачи предусматривает ответы на следующие вопросы:

постановка задачи,

 входные данные и данные, которые надо получить (указать кратко на языке предметной области),

требования к проекту.

Здесь указываются развернутые требования к программе (логический контроль информации, разработка пользовательского интерфейса, и т.д.).

Если задача использует уже готовые текстовые, графические, Мультимедийные или звуковые файлы или иную информацию, то ее описание и структура должны быть здесь приведены подробно.

3.3.2. Подраздел «Внешняя спецификация»

Разработка «внешней спецификации» - это процесс описания планируемого поведения программы с точки зрения потенциального пользователя.

**Пелью** процесса этого является конкретизация внешних взаимодействий будущей программы без детализации внутреннего устройства.

«Внешняя спецификация» содержит:

 $\frac{1}{2}$ описание задачи;

 $\frac{1}{2}$ описание входных и выходных данных;

метод, лежащий в основе вычислительного процесса, примененного  $\omega_{\rm{max}}$ метода (технологии) программирования;

 $\frac{1}{2}$ тесты;

контроль целостности данных.

При разработке внешней спецификации разработчик должен решить следующие проблемы:

1) довести до минимума ошибки пользователей;

2) обнаружить ошибки пользователя в случае их возникновения;

3) довести до минимума сложность разрабатываемой программы.

3.3.2.1. «Описание задачи»

Здесь уточняется постановка задачи, формулируются условия задачи в общем виде и определяются все функции программы. Если разрабатывается игровая программа, то описывается сценарий игры.

разрабатывается программа  $\Pi$ O обработке Если ланных. **TO** описываются функции по обработке данных и их особенности.

3.3.2.2. «Описание входных и выходных данных»

Для входных, выходных данных указываются:

- имя - физический смысл, тип, размер,

- ограничения (например, диапазон изменения значений),

- точность представления (в случае математических вычислений),

 $-$  [структура/формат], [объем],

– форма ввода/вывода данных (бланк, таблица, график и т.д.),

3.3.2.3. «Метод»

Злесь необхолимо указать название метода, используемого математического метода (технологии) аппарата ИЛИ примененного программирования, защитного программирования. Если связь между

ланными исхолными выражена выходными  $\mathbf{M}$ аналитическими зависимостями, формулами, то необходимо привести математические выкладки. Если используется один из численных методов, то необходимо привести краткое описание метода, его математический аппарат.

Метод решения задачи приводится на логическом уровне.

 $3.3.2.4.$  «Тесты»

Здесь необходимо представить схему проверки программы и комплект тестовых наборов для функционального тестирования (по принципу "черного ящика") для одного из модулей программы (выбор блока согласовывается с руководителем курсового проектирования).

При представлении тестов надо указывать тип теста (функциональный, критический, стрессовый), входные данные (конкретные), выходные данные (просчитанные, ожидаемые).

| $100$ $100$<br>ттример формы представления тестов |                |  |  |                 |            |  |
|---------------------------------------------------|----------------|--|--|-----------------|------------|--|
| №                                                 | Входные данные |  |  | Выходные данные | Примечание |  |
| $\Pi/\Pi$                                         |                |  |  | Сообщения       |            |  |
|                                                   |                |  |  |                 |            |  |
|                                                   |                |  |  |                 |            |  |

Таблина 2 - Пример формы представления тестов

Внимание!

На основе приведенного набора тестов будет строится материал главы "Результаты работы программы".

3.3.2.5. «Контроль целостности данных»

Здесь необходимо указать аномалии входных данных, делающие задачу некорректной. Привести способы и методы обнаружения таких данных. Указать это в форме, представленной в таблице 4.

Таблица 3. - Пример формы представления критических тестов

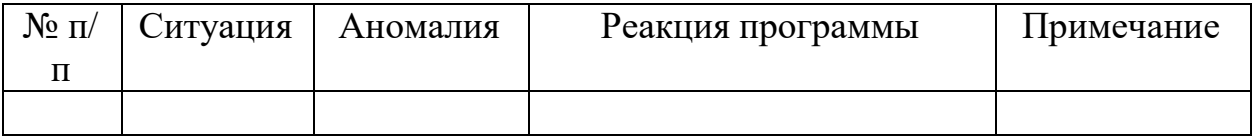

На основе предоставленной здесь информации строится стратегия "защиты от ошибок" и в случае необходимости проектируется работа блока "обработчика ошибок".

3.3.3. «Проектирование»

Цель проектирования - создать ясную и относительно простую внутреннюю структуру программы, данных, пользовательского интерфейса. На этапе проектирования создаются схемы, в которых отдельные части будут органично вписываться, и посредством которых, можно управлять написанием этих отдельных частей программы.

Проектирование можно разделить на укрупненное и детальное.

Результатом укрупненного проектирования являются:

- $\frac{1}{2}$ функциональная схема,
- схемы данных,
- структурная схема программы,
- схема пользовательского интерфейса,  $\frac{1}{2}$
- укрупненный алгоритм программы (словесный или блок-схемы)

 $\cdots$ 

Результатом детального проектирования блок-схемы являются отдельных блоков программы.

Порядок представления схем в пояснительной записки зависит от задачи. Для базы данных первой схемой является схемы данных.

Проектные схемы есть конечный продукт процесса проектирования.

3.3.3.1. «Функциональная схема»

Здесь надо отразить декомпозицию задачи (составные части решаемой задачи), сохраняя ее физический смысл.

Представление зависит от предметной области задачи и используемого вида программирования (традиционного или объектно-ориентированного).

При традиционном программировании схема представляет иерархическую структуру разбиения задачи на подзадачи.

При объектно-ориентированном программировании составляется схема иерархии классов и таблица, поясняющая схему. В таблице приводятся данные каждого класса:

- имя-физический смысл (соответствующий на схеме),
- свойства класса (индивидуальные особенности),

действия (методы) класса (характеризующие его индивидуальные  $\equiv$ особенности)

Рекомендуется приводить в схемах не менее трех уровней детализации 3.3.3.2. «Структурная схема»

Описать принцип построения программы, иерархию программных блоков (процедур и функций), их взаимосвязь. Информацию можно представить в виде структурной схемы и таблицы, поясняющую схему. В таблице указать имя блока, функция блока (что делает программная единица), имя файла (в котором находится блок), вид файла (основной, исходный, объектный или загрузочный).

В случае применения объектно-ориентированного программирования представляется на программном уровне иерархическая схема наследования классов и таблицы, поясняющие какие классы использовались. Четко разграничить классы на используемые, доработанные (или "перекрытые") и собственные (разработанные автором программы). Привести также таблицу полей и методов для классов, выполненных автором.

Рекомендуется представлять в схемах не менее трех уровней детализации.

3.3.3.3. «Схема пользовательского интерфейса»

В схеме представить навигацию интерфейса при работе программы (маршрут работы): все имеющиеся окна и последовательность  $\overline{u}$ появление).

Если диалоговые окна имеют сложную структуру, то необходимо показать их структуру и пояснить ее.

3.3.3.4. «Схемы данных»

Прежде всего необходимо указать все информационные блоки формат и имена блоков (файлов) программы, их характер,  $(MJ)$ закономерность формирования этих имен блоков).

Далее возможны варианты:

1) в случае сложного формата данных представить схему структуры (формата) данных, пояснив схему;

2) схематично отразить путь данных при решении задачи  $\boldsymbol{\mathrm{M}}$ определить этапы обработки;

Схемы данных выполняются в соответствии с ГОСТ 19.003-80. 3.3.3.5. «Укрупненный алгоритм»

Представление алгоритма выполняется графическом виде (блоксхемы) или словесного описания. Вид алгоритма согласовывается с руководителем проекта.

 $3.3.3.6.$  «Блок-схема»

Представление блок-схемы алгоритма выполняется традиционным способом в соответствии с ГОСТ 19.701-90. Можно представить блок-схему алгоритма как одного из блоков основного модуля, так отдельного блока схемы  $\pi$ .3.3.3.2. программы **H3** структурной  $\Pi$ O согласованию  $\mathbf{c}$ руководителем проекта.

Перед блок-схемой необходимо описать появляющиеся в дальнейшем переменные, используемые процедуры/функции, назначение которых сразу не ясно.

Схема взаимодействия объектов (какой объект использует другие объекты) при объектно-ориентированном программировании.

3.3.4. «Результаты работы программы»

Результаты работы программы должны соответствовать тестам из подразделов «Тесты» и «Контроль целостности данных» раздела «Внешняя спецификация».

Работа программы по этим тестам должна быть проиллюстрирована и должен быть сделан вывод о работоспособности программы.

Объем данного подраздела должен составлять не более 3 страниц. Если иллюстрирующего материала много, то надо сослаться на приложение с документом «Руководство пользователя».

### 3.4. Раздел «ТЕХНОЛОГИЧЕСКАЯ ЧАСТЬ»

3.4.1. «Инструментальные средства разработки»

Здесь перечисляются используемые при разработке инструментальные средства, примененные в процессе разработки компоненты. (Развить тему (охарактеризовать, пояснить и т.д.) в случае применения средств, не которые не изучались в колледже или использования дополнительных средств) 3.4.2. «Отладка программы»

В этой части выполняется подробное описание процесса отладки с указанием средств отладки (методических и инструментальных) и способов отладки.

Здесь должна быть представлена статистика ошибок и приведены примеры наиболее распространенных, "любимых" ошибок разработчика.

3.4.3. «Защитное программирование»

Защита программы - это методология защиты от несанкционированного доступа к программе и/или данным, а также идентификация программы с целью защиты авторства.

Защитное программирование включает рассмотрение:

- защита от ошибок;
- защиты программы,

защиты данных.

Здесь необходимо указать, где применялась защита от ошибок, для подтверждения привести фрагменты программы используемой методологии и/или сделать ссылку на программу.

Например, так: имя модуля – имя процедуры/функции - номер строки (в этом случае необходимо чтобы строки программы были пронумерованы).

Развить тему в случае необходимости применения: указать причину применения и решение проблемы.

В случае неиспользования защитного программирования обосновать почему не предусмотрено в проекте.

3.4.4. «Характеристика программы»

Характеристики программы с точки зрения программиста включают в себя:

число модулей (внешних), библиотек (своих);

 суммарный размер исходного текста в строчках (для случаев когда разработка программы ведется не визуальных средах программирования);

используемые модули библиотеки системы программирования (как стандартные модули, так и расширенные модули);

используемые заимствованные модули, библиотеки;

привести таблицу наименования, назначения и размера каждого  $\equiv$ (своего)модуля;

файлы, необходимые дополнительные ДЛЯ сборки указать программы;

указать переносимость исходного текста на другие платформы.  $\sim$ 

 $\mathbf{r}$ 

3.5. Раздел «ЗАКЛЮЧЕНИЕ»

В заключении подводятся основные итоги:

- указывается, какими новыми знаниями вы овладели в процессе работы над проектом,

- делаются выводы о работоспособности программы на основании результатов отладки и тестирования программы,

- делаются выводы об актуальности разработки и возможности дальнейшего применения.

Например:

В изложенном курсовом проекте была изучена актуальная проблема автоматизации ....

обеспечения ....

 $\cdots$ 

Была разработана программа, цель использования которой

 $\ddotsc$ 

Была произведена оценка результатов работы программы, что позволяет сделать ВЫВОД  $\overline{O}$ целесообразности эффективности использования вычислительных средств в области...

3.6. Раздел «СПИСОК ИСПОЛЬЗОВАННЫХ МАТЕРИАЛОВ»

Здесь необходимо указать все источники, с помощью которых разработана курсовой проект. Сведения о материалах (учебники, пособия, справочники, и т.д.) должны содержать: номер по порядку, фамилию и инициалы автора, заглавие материалов, место издания, издательство, год издания. При наличии трех и более авторов допускается указывать данные первого из них с приставкой «и др.».

При ссылке на источник в тексте "Пояснительной записки" надо указать порядковый номер по списку материалов в []. Например: [7]. 3.7. Раздел «ПРИЛОЖЕНИЯ»

В приложении приводятся:

исходный текст программы,  $\frac{1}{2}$ 

- руководство пользователя

- результаты работы программы (фрагмент сценария, фрагмент структуры, создаваемой или используемой базы данных, машинный счет математического метода, графическая реализация задачи и т.д.);

для обеспечения ВИДЫ рабочей документации  $\equiv$ различные тестирования программы,

примеры входных и выходных документов.  $\frac{1}{2}$ 

3.7.1. «Текст программы»

Документ «Текст программы» состоит из <Аннотации>, <список модулей», «модуль 1» и т.д.

В Аннотации необходимо указать назначение программы, язык(и) программирования, на котором написана программа, инструментальная среда разработки, использованные модули (стандартные и заимствованные).

В Списке модулей перечисляются все модули, из которых состоит программа. Перечень модулей представляется в табличном виде, где модуля, ИМЯ функция модуля, указывается степень авторства (автоматическая генерация кода, авторский код, смешанный код, заимствованный код).

Остальные разделы в заголовке имеют имя модуля. В каждом раздел должен начинаться с вводного (развернутого) комментария.

Текст программы лолжен соответствовать хорошему стилю программирования, в том числе читабельности: имена идентификаторов должны нести смысловую нагрузку, в программе должны быть применены отступы, необходимо использовать комментарии вводные, пояснительные.

Раздел Аннотации не имеет нумерации, остальные разделы имеют сквозную нумерацию.

3.7.2. «Руководство пользователя»

Руководство пользователя должно содержать следующие разделы:

- 1) "Аннотация", где излагается назначение программы;
- 2) Условия работы, где описываются необходимые для работы:
	- технические средства и их характеристики,
	- системное программное обеспечение,
	- состав эксплуатационного пакета и его характеристики,

- дополнительное программно-информационное обеспечение (в случае необходимости);

- 3) "Вызов и загрузка", где необходимо указать процесс:
	- установки/настройки программы,
	- запуска программы;
- 4) "Описание работы", в котором приводятся:

– форма диалога и описание его структуры,

– описание работы пользователя с программой,

– действия пользователя на сообщения программы во время ее выполнения (сопровождающих сообщений и сообщения об ошибках, которые могут возникнуть в процессе работы с программой);

5) "Входные и выходные данные", где описываются:

– подготовка входной информации,

– описание результатов (выходных данных).

6) "Сообщения", где описываются выдаваемые программой сообщения и пояснения к ним.

3.7.3. «Результаты работы программы»

Здесь могут быть приведены (в случае необходимости) структуры создаваемой или используемой базы данных (для иллюстрации), машинный счет математического метода, графическая реализация задачи, печатный документ и др.).

3.7.4. «Рабочая документация»

В данном разделе размещают различные виды рабочей документации для обеспечения тестирования программы, примеры используемых бланков, примеры входных и выходных документов и др.).

4.1. Общие сведения

Разработка программного обеспечения определяющим является элементом курсового проектирования.

Работу над курсовым проектом следует выполнять в соответствии со структурным (нисходящим) подходом к разработке программы.

Следует напомнить, что особенностью нисходящего подхода к разработке программы является то, что самое сложное - это начало разработки, зато в дальнейшем этот процесс поддается управлению, т.е. задачу можно выполнить в назначенные сроки. Помочь реализации нисходящей разработки может следование рекомендациям, методам технологии разработки программного продукта, в которых рекомендованы последовательность выполнения шагов (этапов) разработки и учитываются He психологические моменты человека. следование правилам технологического процесса может привести к срыву проекта.

Цикл разработки программы включает основные этапы:

- анализ,
- проектирование (внешнее и внутреннее),
- разработка программы,
- тестирование,
- испытание.

4.2. Этап анализа

Целью этапа анализа является проникновение (погружение) в суть задачи предметной области.

Разработка ПО должна начинаться с тщательного изучения задания на курсовое проектирование и представленных методических материалов в форме частично подготовленного технического задания.

На этапе анализа:

- знакомятся с предметной областью;  $\equiv$
- ищут и изучают литературу;  $\frac{1}{2}$
- определяются цели;
- вырабатываются требования к программе;
- разбираются с процессом выполнения задачи;

- представляют, что нужно сделать, для того чтобы программа была реальной и применимой;

выбирают инструментальную среду разработки.

В результате этапа анализа должно быть выполнено следующее:

А) Задание

оформлено задание на курсовое проектирование;

- сформулированы требования к программе;
- составлен график выполнения проекта;

– задание должно быть подписано студентом, руководителем проекта, председателем ЦМК (при необходимости консультантом).

### Б) Пояснительная записка

- оформить титульные листы,
- подготовить шаблон документа,
- выполнить разделы: содержание, введение, общую часть.

При работе над пояснительной запиской надо следить за тем, чтобы текст был полным, последовательным, доступным для чтения и обзора различными заинтересованными сторонами, позволяющим производить сравнение с реальными условиями.

4.3. Внешнее проектирование

На этапе внешнего проектирования уточняется «Что делать», т.е.:

- уточняется задание к проекту,
- уточняются требования, приведенные в задании на проектирование;
- разрабатывается спецификация на ПО.

Итогом выполнения этого этапа являются эксплуатационные и функциональные спецификации (характеристики ПО), содержащие:

- конкретное описание ПО,
- описание входных и выходных данных,
- используемый метод и пример использования метода,
- схема проверки программы и тесты,
- вопросы, связанные с контролем целостности данных.

Дополнительно эксплуатационные спецификации должны содержать сведения о

- быстродействии ПО,
- затратах памяти,
- требуемых технических средствах,
- надежности и т.д.

Функциональные спецификации определяют функции, которые должно выполнять ПО. Спецификации должны быть однозначными, полными, точными и ясными.

Этап завершается согласованным с руководителем разделом пояснительной записки «Внешняя спецификация».

4.4. Внутреннее проектирование

На этапе внутреннего проектирования решается вопрос «Как это сделать?».

Цель этапа проектирования создать максимально простую и ясную структуру программы и структуру данных. Для этого поставленную задачу иерархически разбивают на подзадачи меньшей сложности.

На этапе проектирования решаются следующие задачи:

- формирование структуры ПО и разработка алгоритмов, задаваемых спецификациями;

- определение состава модулей с разделением их на иерархические уровни;

- выбор структуры информации в базе данных;

- фиксация межмодульных интерфейсов (связей).

Результатом работы на этом этапе являются:

- спецификации на отдельные модули до уровня, когда дальнейшая декомпозиция нецелесообразна;

- схемы проекта.

Работа по этапу завершается согласованием с руководителем соответствующего раздела ПЗ.

4.5. Разработка программы

В ходе этого этапа решаются следующие задачи:

- подготовка данных для отладки;
- планирование отладки;

- разработка дополнительных тестов (структурных и функциональных);

- отладка и тестирование;
- испытание ПО.

Цель этапа тестирования и отладки:

- выявление в ПО ошибок,
- проверка работоспособности ПО,
- проверка соответствия программы спецификациям.

Результатом работы должно являться оттестированное и отлаженное ПО и согласованные подраздел ПЗ «Результаты работы программы» и раздел «Технологическая часть», «Заключение».

4.6. Психологические моменты

Одним из самых сложных моментов работы является начало работы над проектом. Начинать работу над проектом необходимо как можно раньше и пройти самую сложную часть проекта быстрее, так как согласно теории структурного программирования самое трудное – начало разработки.

Для того чтобы помочь себе погрузиться в задачу необходимо ознакомится:

- какие варианты решения задачи существуют в настоящее время,

- какие «узкие» места существуют,
- какую часть решения проблемы возьмет на себя ваша программа.

Во время работы над курсовым проектом полезно общаться и делиться с сокурсниками о ходе выполнения проекта, о возникших проблемах. Очень важно здесь проговаривать трудности, особенно это полезно в случаях так называемого «зацикливания», когда не видно выхода из создавшейся ситуации.

В процессе отладки программы надо всегда помнить, что найти место проявления ошибки далеко не всегда означает найти причину ошибки. Ключом к эффективной отладке является системное и детальное исследование симптомов ошибки. При отладке программы в процессе поиска ошибки представляйте себя в роли детектива, задавайте себе вопросы:

- что случилось,
- к чему это привело,
- когда это случилось,
- где проявились симптомы.

Эти вопросы поднимут ваш общий психологический тонус, а отвечая на поставленные вопросы вы найдете возникшую ошибку.

В процессе отладки не забывайте о тщательном тестировании по принципу «белого ящика».

Чтобы консультации проходили более эффективно необходимо подготовиться к консультации:

- подготовить вопросы (желательно, в письменном виде);
- не выбрасывать черновики предыдущей консультации;
- выполнять домашнее задание;

- не забывать дома программу, которую хотел показать руководителю, и т.д.

# 5. ОФОРМЛЕНИЕ ПОЯСНИТЕЛЬНОЙ ЗАПИСКИ

5.1. Общие сведения.

Текстовые документы курсового проекта должны быть составлены и сброшюрованы в папку формата А4. по ГОСТ 2.105-95. Текст должен быть отпечатан машинным способом на принтере ЭВМ на одной стороне листа.

Шрифт должен быть с "засечками". Рекомендуется Times New Roman, либо шрифт пишущей машинки. Цвет шрифта должен быть черным.

Размер шрифта (его высота в кеглях):

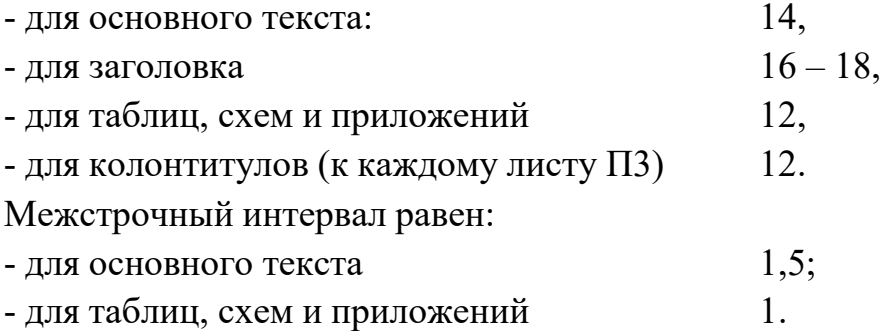

Пояснительная записка курсового проекта определяется ГОСТ 2.106-96 и по своему содержанию должна соответствовать заданию на него и отражать весь необходимый текстовый материал. Объём текстовой части ПЗ составляет не менее 15-20 страниц машинного текста, включая таблицы и рисунки без учета приложения.

Текст пояснительной записки должен быть кратким, чётким и не допускать различных толкований. Не рекомендуется использовать глаголы в форме 1-го лица единственного числа («... выбираю способ...), следует применять глаголы в форме 1-го лица множественного числа («... выбираем способ...») или в безличной форме («... выбирается способ...»).

Пояснительная записка курсового проекта должна содержать:

- титульная часть;
- содержание;
- введение;
- основная часть (в соответствии с содержанием);
- заключение;
- список использованных источников и приложения.

Титульная часть состоит из:

- листа утверждения,
- задания на КП,
- титульного листа.

### 5.2. Лист утверждения

Лист утверждения выполняется либо на типографом бланке, либо заполняется по форме:

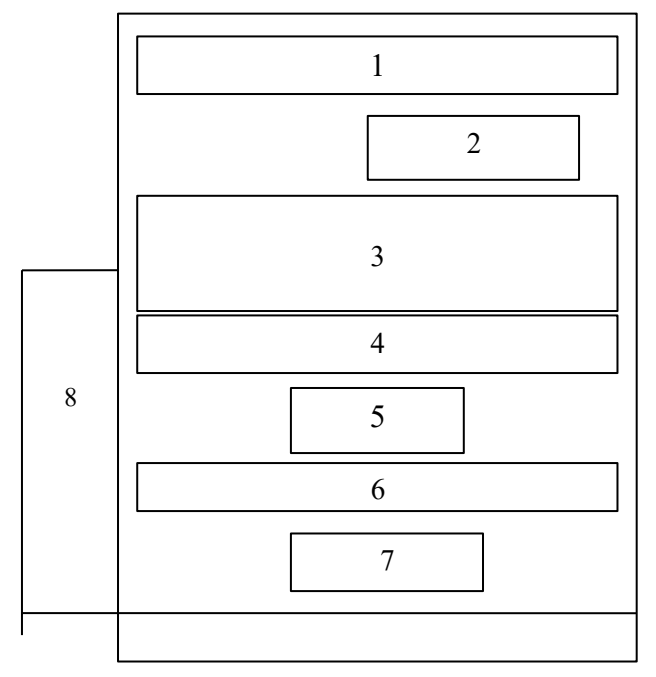

Рисунок 5.1 – Форма листа утверждения

поле 1 - наименование учебного заведения, отраслевая принадлежность;

поле 2 - должность и подпись лица, утвердившего документ (справа от каждой подписи проставляют инициалы и фамилию лица, подписавшего документ, а ниже подписи - дату подписания);

поле 3 - наименование проекта (курсовой проект),

- код специальности в соответствии с Общероссийским классификатором специальностей по образованию -090203,

- наименование специальности,

- полное наименование темы курсового проекта;

поле 4 - обозначение документа с добавлением –ЛУ (лист утверждения) (например: МПТ.П-1-12 – КП.ПП 21 14-лу) и наименованием документа: ( пояснительная записка);

поле 5 - количество листов без приложений;

поле 6 - в правой части поля - должности и подписи руководителя, исполнителя разработки; (справа от каждой подписи проставляют инициалы и фамилию лица, подписавшего документ, а ниже - дату подписания);

поле 7 - год издания (утверждения) документа (без указания слова "год" или "г");

поле 8 - Штамп об учете и хранении по ГОСТ 19.601-78.

В содержании указывается наименование глав (разделов) с выделением значимых подразделов, входящих в каждую главу (раздел).

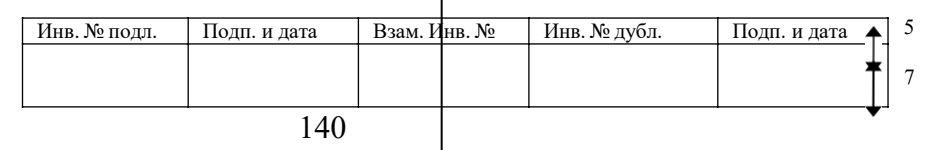

Рисунок 5.2. – Форма штампа об учете и хранении.

## 5.3. Размещение текста на листах

Размещение текста на листах должно соответствовать формам 1 (формат А4) и 2 (формат А3).

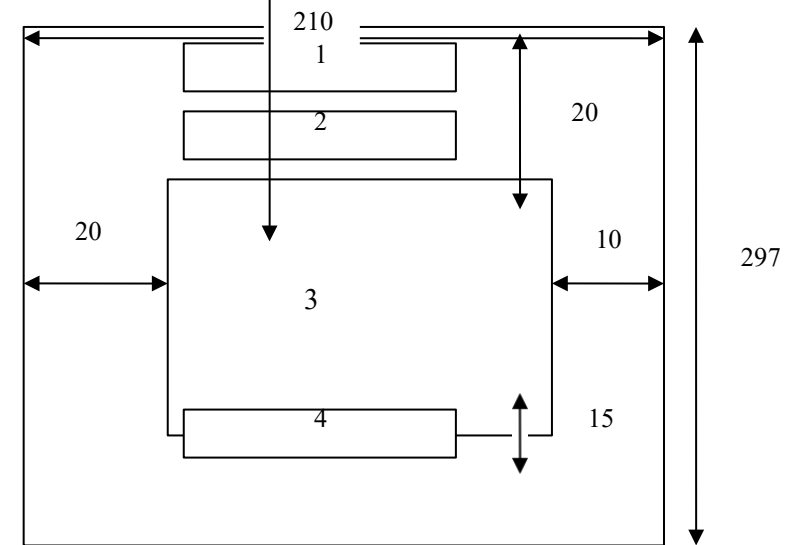

Рисунок 5.3. – Форма размещения текста на листах формата А4

Поле  $1 - \text{Topядковый номер страницы}$  ( $-XX -$ );

14; Поле 2 – Обозначение документа (например, МПТ.П-1-12 – КП.ПП 21

Поле 3 – Текст документа;

Поле 4 – Строка изменений. Заполняется в соответствии с ГОСТ 19.604-78.

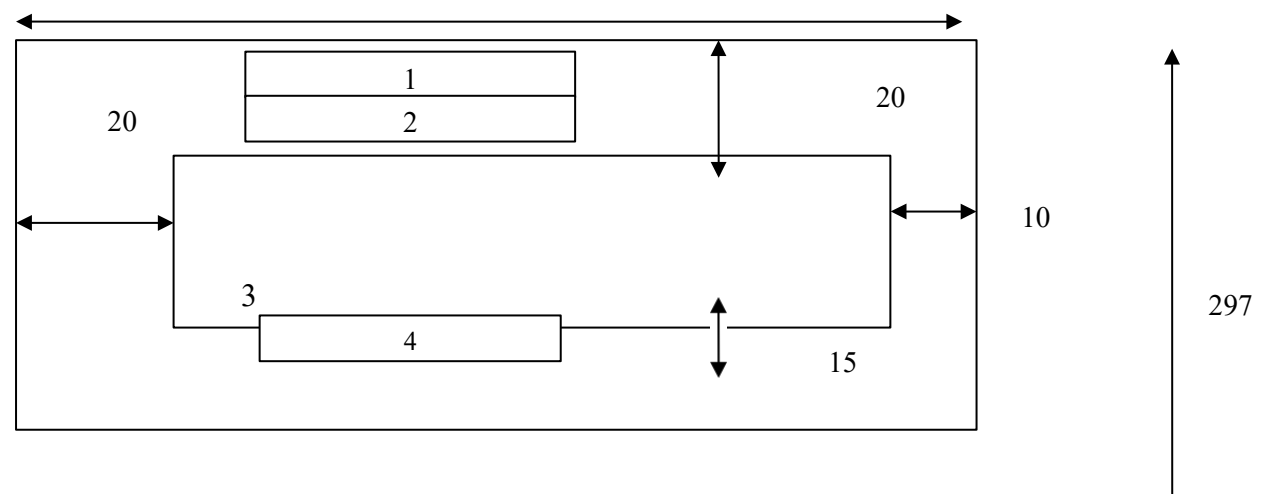

Рисунок 5.4. – Форма размещения текста на листах формата А3

поле 1 – порядковый номер страницы;

поле 2 – обозначение документа;

поле 3 – текст документа;

поле 4 – строка изменений; заполняется в соответствии с требованиями ГОСТ 19.604-78.

Поле1 и поле2 на рис. 5.3. и рис 5.4. должны быть организованы в колонтитул.

Поля на листе определяют следующим образом:

- правое поле  $-10$  мм,
- левое поле 20 мм, в случае прошивки документа добавляется 5 мм,
- верхнее поле  $-20-25$  мм,
- нижнее поле  $-15$  мм.

5.4. Структура текста программного документа:

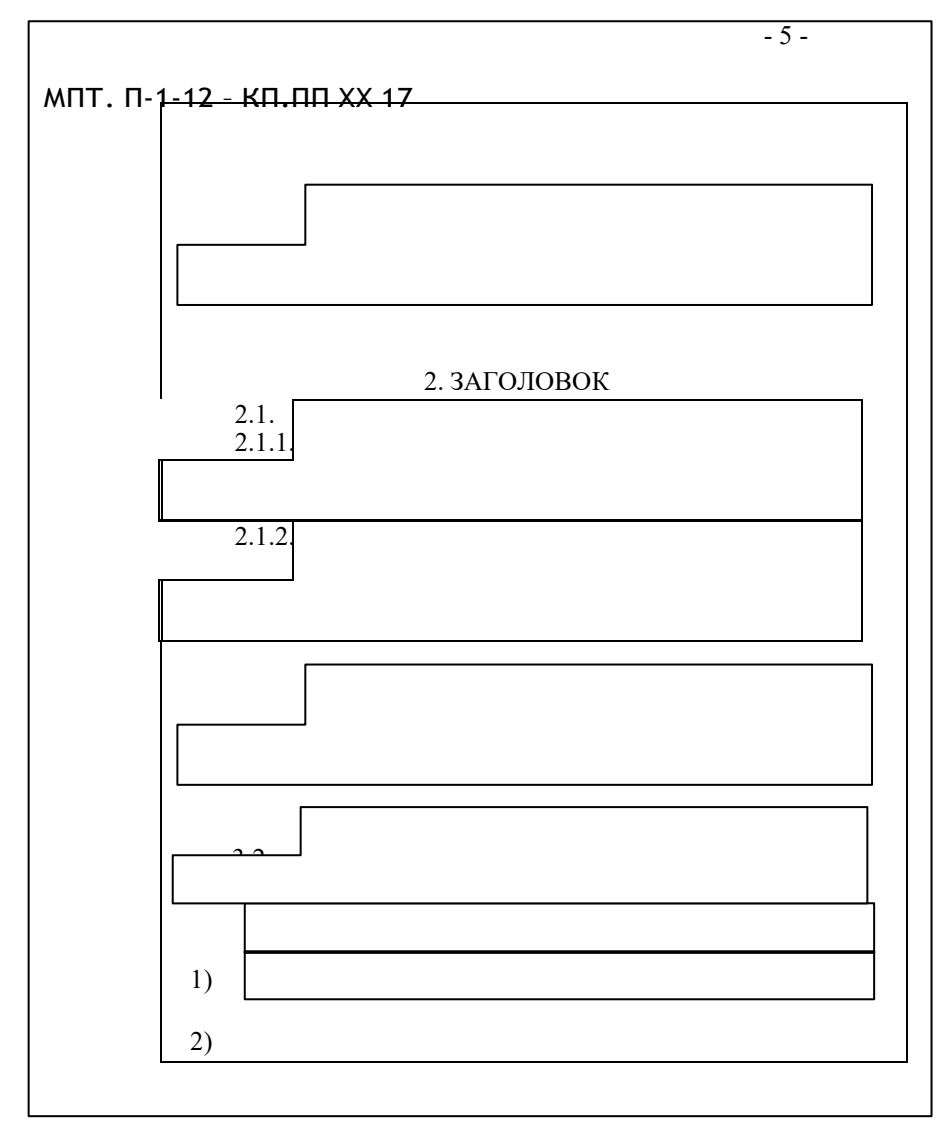

Рисунок 5.5. – Структура текста программного документа

Оформление верхнего поля выполняется с помощью верхнего колонтитула на каждой страницы, кроме титульных листов и задания. Колонтитул должен состоять из 3 строк:

1 строка – порядковый номер страницы,

2 строка – обозначение документа,

3 строка – пустая строка.

Нумерация всех страниц – сквозная, арабскими цифрами, номер проставляется в центре строки, в следующем формате: – 3 –

5.5. Составные части документа

Титульная часть имеет страницу 1, «СОДЕРЖАНИЕ» - начинается со второй страницы.

В содержании указывается наименование глав (разделов) с выделением значимых подразделов, входящих в каждую главу (раздел).

Разделы, подразделы, пункты и подпункты следует нумеровать арабскими цифрами. Разделы должны иметь порядковую нумерацию в пределах текста. Каждый раздел должен начинаться с новой страницы.

Номер подраздела должен включать номер раздела и порядковый номер подраздела, например: 2.1., 3.4. и т.д. Номер пункта должен содержать нормер раздела, номер подраздела и номер пункта: 1.3.2. и т.д.

Заголовки (разделы, подразделы и подпункты) должны быть краткими. Заголовки разделов обозначаются заглавными буквами и размещаются на середине строки. Заголовки подразделов и подпунктов записывают в виде заголовков с абзаца и с прописной буквы, не подчеркивая. В конце заголовка точка не ставится. Перенос слов в заголовках не допускается.

Разделы: «СОДЕРЖАНИЕ», «ВВЕДЕНИЕ», «ЗАКЛЮЧЕНИЕ», «СПИСОК ИСПОЛЬЗОВАННЫХ МАТЕРИАЛОВ», должны служить заголовками и не нумероваться. Если приложений больше одного, то приложения имеют свою нумерацию, например: «ПРИЛОЖЕНИЕ 1».

Перечисления без номера отмечаются либо символом «-» (дефис), либо строчной буквой русского алфавита, после которых ставится скобка, например: а), б) и т.д.

Иллюстрации (рисунки, схемы, графики, фотографии и т.п.) должны быть выполнены в соответствии с требованиями ЕСПД и расположены по тексту возможно ближе к соответствующим частям текста или же в конце его. Иллюстрации следует нумеровать арабскими цифрами сквозной нумерацией или в пределах раздела. Номер состоит из номера раздела (главы) и порядкового номера иллюстрации, разделённых точкой. Например: Рисунок 1.3. Иллюстрации должны иметь наименование и поясняющий текст. Для иллюстраций поясняющий текст располагается над рисунками, а

наименование со словом «Рисунок» под иллюстрацией посередине строки, отделяя название от номера символом «-» (тире), например:

## Рисунок 2.4. – Вид окна авторизации

Таблицы нумеруются аналогично иллюстрациям. Например: Таблица 3.4. Название таблицы следует помещать над таблицей слева, отделяя название от номера символом «–» (тире), аналогично иллюстрациям. Таблицу в тексте следует располагать непосредственно под текстом, в котором она впервые упоминается или на следующей странице. На все таблицы в тексте должны быть ссылки. Например: Например: «в таблице 2.4 представлены функциональные тесты для проверки ядра программы». При переносе части таблицы название помещают только над первой частью таблицы. При этом нижнюю горизонтальную черту, ограничивающую таблицу, не проводят. Над продолжением таблицы пишут слово «Продолжение» и указывают номер таблицы, например:

# «Продолжение таблицы 3»

Формулы располагают на отдельной строке, причем рекомендуется ставить пустые строки выше и ниже формулы. Нумерация формул допускается как сквозная по всему документу, так и в пределах раздела. Номер формулы указывают с правой стороны листа на уровне формулы в круглых скобках, например:

 $(2.1)$  $y = A^*x^*sin(x)$ 

Ссылки в тексте на формулы проводятся с указанием порядкового номера формулы, выделенного двумя круглыми скобками. Расшифровка символов и числовых коэффициентов, входящих в формулу, приводится непосредственно под формулой в той последовательности, в которой они приведены в формуле. Значение каждого из них дают с новой строки. Первая строка начинается со слова «где» без двоеточия после него.

Оформление приложений. Каждое приложение должно начинаться с новой страницы, со слова «Приложение», его номера и наименования приложения, которые располагаются на верху страницы в две строки по середине строки, например:

# ПРИЛОЖЕНИЕ А. ТЕКСТ ПРОГРАММЫ

Текст приложения можно делить на разделы, подразделы и пункты, нумерация которых в пределах приложения с указанием его обозначения.

Ссылки в тексте на литературные источники допускается проводить в подстрочном применении или указывать порядковый номер по списку источников, выделенный двумя квадратными скобками. Список

использованных источников составляется в соответствии с существующим стандартом в алфавитном порядке или в порядке их упоминания в тексте ПЗ.

### 6. ОФОРМЛЕНИЕ ПРОГРАММЫ

### 6.1. Оформление машинного носителя

Результатом дипломного проектирования является работающая программа.

Программа записывается на машинный носитель:

- Флеш-накопители USB
- диск (CD или DVD).

Машинный носитель должен быть идентифицирован.

6.1.2. Оформление диска (CD или DVD)

Диск (CD или DVD) оформляется согласно образцу, представленному на рис. 6.3.

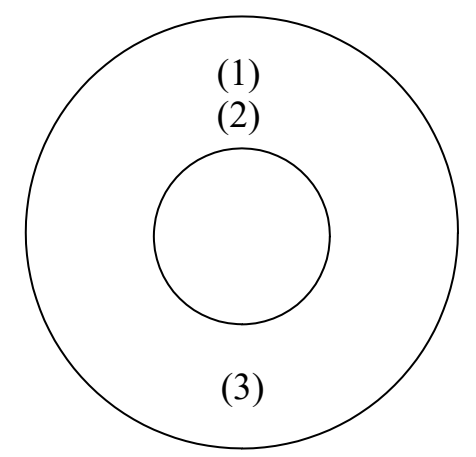

Рисунок 6.1 – Образец оформления диска (CD или DVD)

Надписи на диске выполняются маркером черного цвета. Пример оформления диска смотри на рис 6.4.:

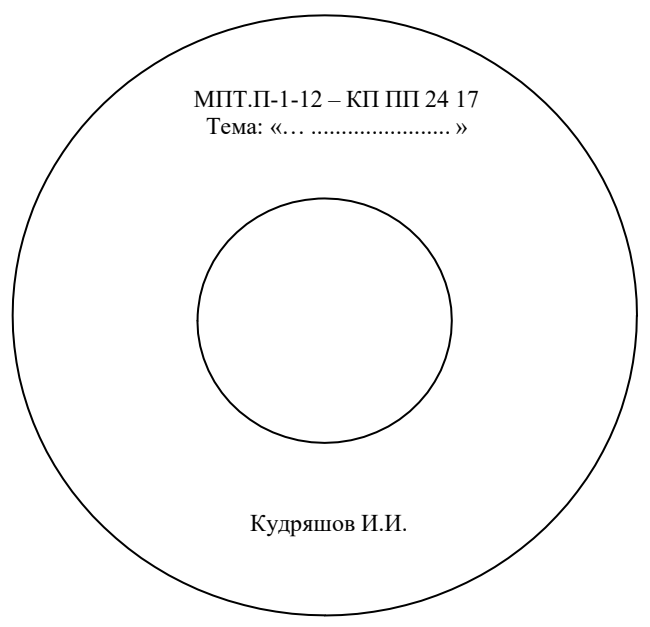

Рисунок 6.2 – Пример оформления дискеты

6.2. Содержание машинного носителя

На носителе должны быть:

- эксплуатационный комплект программы;
- комплект исходных файлов;

- комплект документации (это может быть содержание пояснительной записки и рабочие материалы).

Информация на носителе должна быть упорядочена по директориям. Имена директорий и имена файлов должны соответствовать правилам читабельности, например:

ДОКУМЕНТАЦИЯ – документация (пояснительная записка);

ЭКСПЛУАТАЦИОННЫЙ ПАКЕТ – поддиректория эксплуатационного пакета;

ИСХОДНИКИ – все файлы необходимые для запуска в инструментальной среды.

Необходимо приложить описание работы носителя (его инсталляции) в последнем приложении к пояснительной записке курсового проекта. Если информация не помещается на один носитель, то на прилагаемых носителях уточняется, что там находится.

6.3. Размещение машинного носителя

6.3.1. Размещение дискеты

Машинный носитель помещается в конверт/пакет, который приклеивается на последней странице пояснительной записки (желательно, чтобы последняя страница была твердой).

Конверт/пакет располагается (прикрепляется) на середине листа симметрично правой и левой его сторон:

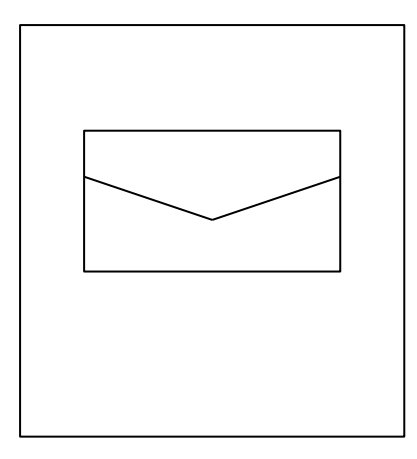

Рисунок 6.3. – Расположение конверта с машинным носителем на листе

## 6.3.1. Размещение диска *(CD или DVD)*

Диск должен быть помещен в коробку для диска с прозрачной крышкой, на которую размещают этикетку диска с его идентификацией. На внешней стороне этикетки должна быть информация аналогичная информации на диске, только выполненной машинным способом. На оборотной стороне

этикетки, на внутренней стороне коробки помещается более полная информация о программе:

- назначение программы,
- системные требования использования, в том числе и минимальные требования,
- пароли для демо-версии программы (для всех уровней доступа).

Коробка с диском размещается в конверте, прикрепленного на середине листа симметрично правой и левой его сторон.

#### 7. ОРГАНИЗАЦИЯ КУРСОВОГО ПРОЕКТИРОВАНИЯ

7.1. При организации курсового проектирования следует руководствоваться «Положением об организации курсового проектирования».

7.2. Тематика курсовых проектов разрабатывается преподавателями колледжа, рассматривается и принимается соответствующими цикловыми методическими комиссиями (ЦМК), утверждаются зам. директора по учебной работе. Тема курсового проекта может быть предложена студентом при условии обоснования им ее целесообразности. В отдельных случаях допускается выполнение курсового проекта по одной теме группой студентов.

Курсовой проект может стать составной частью выпускной квалификационной работой.

Для четкой организации курсового проектирования необходимо выполнение следующих требований:

1) Руководитель курсового проектирования разрабатывает тематику курсовых проектов, рассматривает и получает одобрение на заседание цикловой методической комиссии.

2) Руководитель проекта проводит вводное занятие, на котором разъясняется:

Задача курсового проектирования;

Его значение для подготовки специалистов данного профиля;

Требованиями, предъявляемые к курсовым проектам;

 Имеющимися методическими материалами по выполнению курсового проекта;

График выполнения работ.

3) Темы на выполнение курсовых проектов выдаются студентам не позднее, чем за два месяца до сдачи проекта.

После получения темы студент:

знакомится с предметной областью темы;

 совместно с руководителем и составляет задание и подробный график выполнения курсового проекта;

 определяются индивидуальные и общие требования к курсовому проекту.

Задание на выполнение курсового проекта заполняется на бланке, установленного образца, задание подписывает студент, которое согласовывается и подписывается руководителем проекта, председателем цикловой методической комиссии не позднее, чем за полтора месяца до сдачи проекта.

7.3. Общее руководство и контроль за ходом выполнения курсового проекта осуществляется преподавателем соответствующей профессионального модуля. Основной формой руководства проектирования является: консультации, которые проводятся для подгруппы во время предусмотренное расписанием. На консультациях руководитель консультирует по вопросам:

- последовательности выполнения курсового проекта;
- содержание пояснительной записки и программы;
- оформления пояснительной записки;
- оказывает помощь в выборе литературы;
- контролирует ход выполнения проекта;
- подготавливает письменный отзыв на курсовой проект;
- выставляет оценку за проделанную работу.

В графике для каждого студента указывается степень готовности проекта. На консультации руководитель делает замечание о недостаточности раскрытия темы, о некорректности, о неправильности, неточности выполнения содержания и оформления ПЗ.

Студент обязан исправлять замечания и выполнять задание в соответствии с утвержденным графиком. Консультации студент обязан посещать и на каждый из них должен знакомить руководителя с ходом выполнения работы не на словах, а на конкретных материалах, исправлять ошибки и устранять замечания руководителя проекта.

Заведующий отделением проверяет соблюдение студентами графика выполнения курсовых проектов. В случае не выполнения студентом графика выполнения работ, студенту накладываются административные взыскания (при которых в исключительных случаях вплоть до исключения студента).

Ход выполнения курсовых проектов находится под контролем председателя цикловой методической комиссии, и в необходимых случаях знакомится и анализирует более подробно с ходом выполнением работ отдельных студентов и принимает соответствующее решение.

По завершению студентом курсового проекта руководитель проверяет, подписывает пояснительную записку и вместе с отзывом передает студенту для ознакомления.

Письменный отзыв должен включать:

- заключение о соответствии проекта заявленной теме;
- оценку полноты разработки поставленных вопросов;
- о содержании и оформлении пояснительной записки;
- степени самостоятельности, выполненных работ;
- о равномерном выполнении работ;

оценка качества выполнения проекта;

оценка курсового проекта.

По окончании графика выполнения курсового проекта, при необходимости руководитель проекта может предусматривать защиту курсового проекта и составляет график защиты курсовых проектов. Защита курсовых проектов проводится вне консультации. График защиты курсовых проектов согласовывается с зав. отделением специальности. Студентов оповещают о графике защиты проекта.

7.4. Перед защитой (не позднее трех дней до защиты) студент предъявляет руководителю окончательно оформленную пояснительную записку. Руководитель делает замечания по содержанию, оформлению пояснительной записке и программе.

Если замечания незначительные, то студенту разрешается исправить замечания и ошибки, сброшюровать пояснительную записку и сбросить программу на машинный носитель (дискету).

Защита курсовых проектов проводится в соответствии с графиком.

На защиту курсового проекта студент должен предъявить сброшюрованную пояснительную записку и программу на машинном носителе. Приветствуется, когда на защиту предъявляется рецензия и/или акт приема программы со стороны заказчика.

Рецензию могут написать преподаватели, студенты другого отделения по согласованию с руководителями проекта.

Студент должен проверить, а руководитель проконтролировать, чтобы на машинном носителе находилась последняя версия программы с реальными данными или демонстрационными данными.

7.5. На защиту курсового проекта могут быть приглашены преподаватели колледжа, зав. отделением, председатели цикловых методических комиссий.

Защита может проводиться открытая с участием студентов курса.

На защите студент должен предъявить требуемые материалы (см. выше)

- сделать доклад;
- продемонстрировать работу программы;
- ответить на вопросы;

Приблизительный план доклада:

- тема работы;
- цель работы;
- средства разработки;
- входные и выходные данные;
- описание задачи;
- результат проектирования;
- результаты работы программы (продемонстрировать работупрограммы);
- заключение.

По окончании защиты выставляются оценки по пятибалльной системе сучетом:

- практического применения работы;
- самостоятельность работы;
- качества выполненной работы;
- соответствие к документированным требованиям

к курсовомупроектированию в целом и к конкретной задаче в частности.

Положительная оценка по профессиональному модулю, по которой предусматривается курсовой проект, выставляется только при условии успешной сдачи курсового проекта на оценку не ниже «удовлетворительно».

Если студент не справился с заданием, то студенту предоставляется право выдачи новой темы или, по решению преподавателя, доработать прежнюю тему. Через двух недельный период студент должен предъявить готовую работу. На выполнение новой работы консультации не предоставляются. В этом случае защита курсового проекта проводиться комиссией из числа преподавателей, соответствующей цикловой методической комиссии (не менее трех преподавателей).

 $\frac{1}{2}$